## Гарантийный талон

Сведения о покупке

модель:

Дата покупки:

Сведения о продавце Название и адрес продающей организации

Телефон

Подтверждаю получение исправного изделия, с условиями гарантии ознакомлен

 $M.\Pi.$ 

подпись покупателя

Внимание! Гарантийный талон действует только при наличии печати продающей организации.

# **Инструкция**

Светодиодная система уличная модель SNOWFALL

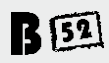

Пожалуйста, перед использованием устройства внимательно прочтите инструкцию, чтобы обеспечить правильную работу прибора и гарантировать безопасность его применения.

## **Инструкция**

#### Светодиодная система уличная SNOWFALL

#### В комплект входит:

- Светопиолива система 1нт
- **Блок питания SB 1.2A 1 шт.**  $\overline{ }$
- $\overline{3}$ Пульт Л $V = 1$  игт
- 4. Держатели 2 шт.
- Набор для крепления 1 шт. 5.
- Инструкция с гарантийным тапоном 1 шт. Ŕ.

#### Технические характеристики:

- Питание: 220B 50Eu 5B 1.2A
- $\overline{2}$ Светопиолина помпы: белый - 4mm\*1Rm
- $\mathbf{R}$ Энерголотребление: 4 Вт.
- Размер изперия: 190\*160\*125 мм  $\overline{A}$
- $5 -$ Bec: 0.52 vr
- 6. Рабочее расстояние пульта ЛУ: до 15м
- $7.$ Рабочая температура излепия: до -30С
- Степень защиты: IP65 для изделия IP44 для блока питания  $\mathbf{a}$

#### Инструкция по применению:

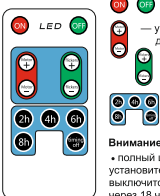

- включение/выключение устройства
- увеличение/уменьшение скорости лвижения плоекции
	- увеличение/уменьшение скорости мерцания проекции
	- выбор режима таймера (2ч/4ч/6ч/8ч/Выкл.)

### Ōſ Внимание:

• полный цикл таймера - 24 часа. Например, если Вы установите таймер на 6 часов, устройство автоматически .<br>Выключится челез 6 часов и самостоятельно включится venes 18 vacos:

• если Вы выключите устройство с пульта, произойдет сброс настроек таймера

#### Способы установки:

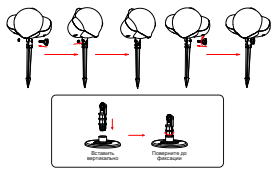

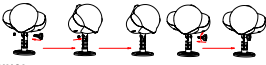

#### Внимание:

- Прибор может использоваться как внутри помешений, так и на улице,
- $\sim$ Установка должна быть произведена таким образом, чтобы ограничить зону лоступа к прибору летям и домашним животным. Отключайте устройство от источника питания во время установки
- $3 -$ Оберегайте устройство от ударов, падений и иных механических воздействий.
- После непрерывной работы в течение 6 часов настоятельно рекоменлуем  $4<sup>1</sup>$ отключить систему для охлаждения.
- 5. При возникновении неисправностей прибора обрашайтесь по месту приобретения товара.

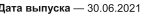

Гарантия - 6 месяцев. Слепано в Китае. Товар сертифицирован

Обрашаем Ваше внимание, что комплектация изделия, внешний вид, а также его технические характеристики могут быть изменены без предварительного уведомления. Уточняйте детали у продавца.

#### Импортер:

ООО «Сигналалектроникс» Юрилический апрес: 630063. Россия. Новосибирск. ул. Декабристов, 253, 4 этаж otk@sionalelectronics.ru signalelectronics.ru

#### Изготовитель:

Шэньчжень Синьшен Технополжи Компани Пимител Юридический адрес: 4Ф Билдинг А# Дахэ Индастри Парк Хуангуань Роад Гуаньху Стоит Лунхуа Листоикт Шэннжень Китай